#### Instituto Tecnológico de Costa Rica TECI ESCUELA DE MATEMÁTICA CÁLCULO SUPERIOR

# **[Semana 11: Área y volumen en coordenadas polares](https://https://tecdigital.tec.ac.cr/servicios/revistamatematica/material_didactico/libros/index.htm)**

## **Integral doble: Cambio de variable. Coordenadas Polares**

[Revista de Matemática/Libros](https://tecdigital.tec.ac.cr/servicios/revistamatematica/material_didactico/libros/)

Contenido

■

[W. Mora. "Cálculo en Varias Variables."](https://tecdigital.tec.ac.cr/servicios/revistamatematica/material_didactico/libros/)

# $0.900$   $0.900$

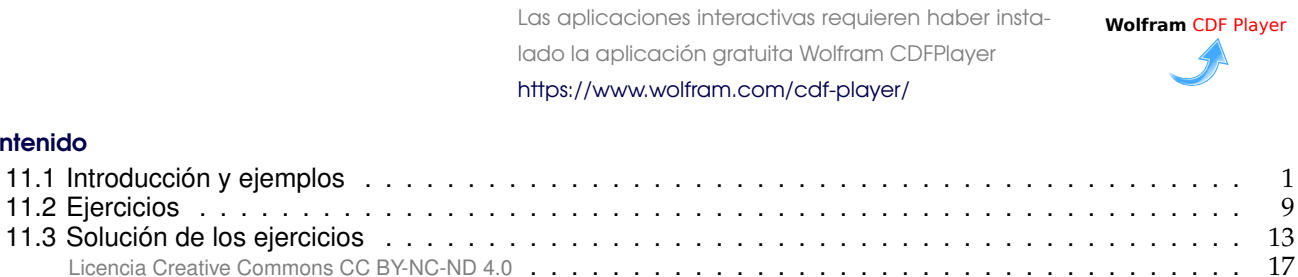

<span id="page-0-0"></span>**11.1 Introducción y ejemplos**

En el folleto de la semana anterior establecimos que el cambio de variable  $(x, y) = (r cos θ, r sin θ)$  tiene como jacobiano <sup>J</sup>(t, <sup>θ</sup>) <sup>=</sup> <sup>r</sup> y, en general

• Si una región R se puede describir como una región en coordenadas polares tal que

$$
0<\phi_0(\theta)\leqslant r\leqslant \phi_1(\theta)\text{ si }\theta_0\leqslant \theta\leqslant \theta_1\text{ donde }\theta_1-\theta_0\leqslant 2\pi
$$

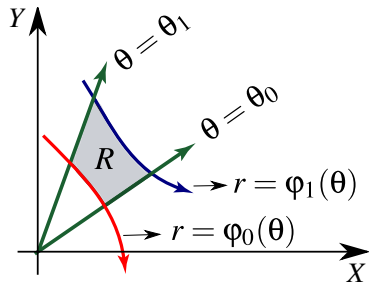

entonces

$$
\iint\limits_{R} f(x, y) dA = \int_{\theta_0}^{\theta_1} \int_{\varphi_0(\theta)}^{\varphi_1(\theta)} f(r \cos(\theta), r \sin(\theta)) r dr d\theta
$$

• Si una región R se puede describir como una región en coordenadas polares tal que

$$
0 \leqslant r \leqslant \phi_1(\theta) \text{ si } \theta_0 \leqslant \theta \leqslant \theta_1
$$

entonces

$$
\iint\limits_{R} f(x, y) dA = \int_{\theta_0}^{\theta_1} \int_0^{\varphi_1(\theta)} f(r \cos(\theta), r \sin(\theta)) r dr d\theta
$$

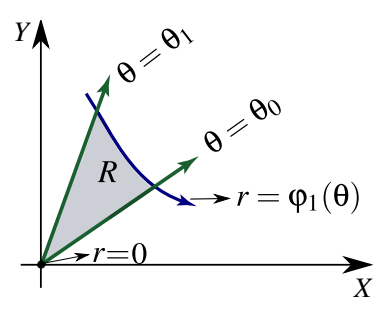

#### Ejemplo 11.1

Calcule, usando coordenadas polares, el área de la región R tal y como se muestra en la figura.

**Solución**: La ecuación de la curva es  $x^2 + y^2 + 2x = \sqrt{x^2 + y^2}$ . Como  $r^2 = x^2 + y^2$ , haciendo la conversión a coordenadas polares obtenemos la ecuación

$$
r^2 + 2r\cos\theta = r
$$

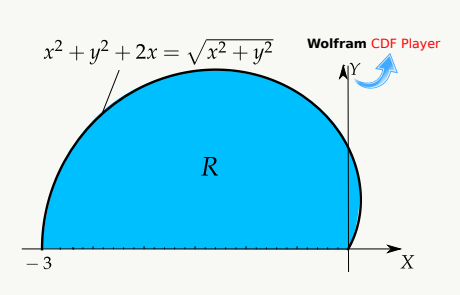

es decir,  $r = 1 - 2 \cos \theta$ 

**Tangentes al polo:** Resolvemos  $r = 0 \implies 1 - 2\cos\theta = 0 \implies \theta = \pm \pi/3$  en [0,  $2\pi$ ]. Así, la región está entre los rayos θ =  $\pi/3$  y θ =  $\pi$ . Entonces,

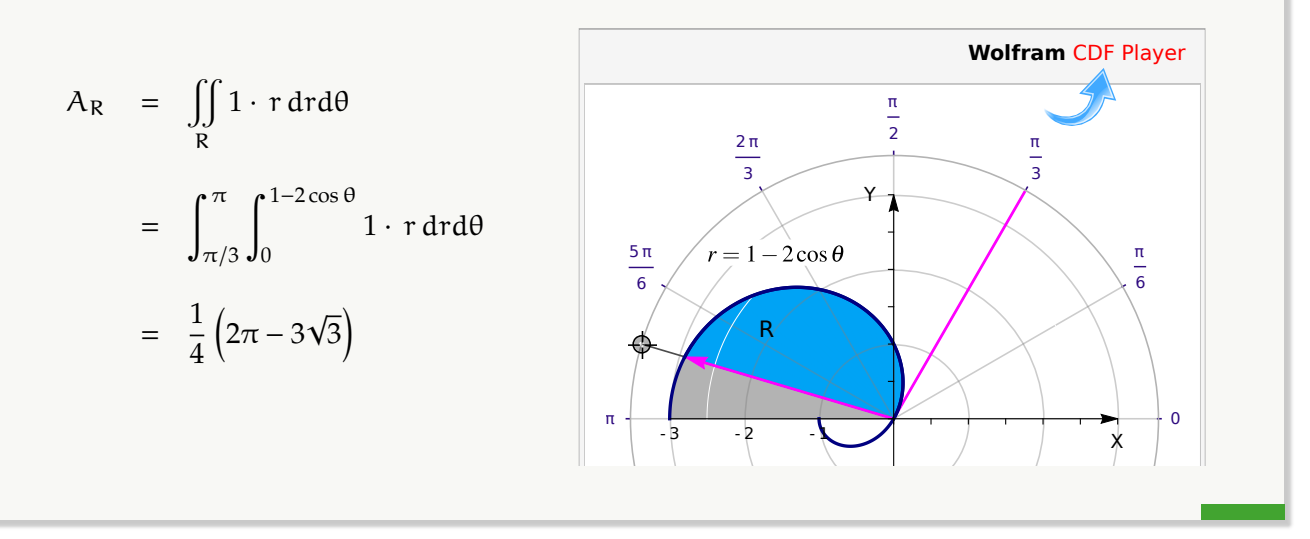

#### Ejemplo 11.2

Considere la región R que se muestra en la figura. Plantear, usando corrdenadas polares,

$$
I = \iint\limits_R \sqrt{x^2 + y^2} \, dA.
$$

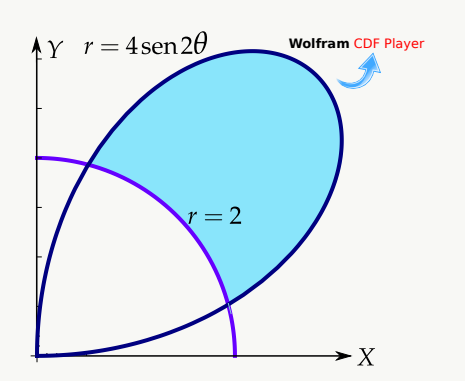

Solución: La región está entre las curvas  $r = 2$  y  $r = 4$  sen 2 $\theta$ . Como  $r = 0 \implies r = \text{sen } 2\theta = 0 \implies \theta = 0 \text{ y } \theta = \frac{\pi}{2}$  $\frac{1}{2}$ . Podemos verificar con la figura que el dominio de la curva  $r = 4$  sen 2 $\theta$  es [0,  $\pi/2$ .]

Para obtener los límites de integración, buscamos la intersección entre las curvas:  $r = 2$  ∩  $r = 4$  sen 2 $θ$ , es decir,

2 = 4 sen 2θ =⇒ θ = π <sup>12</sup> <sup>y</sup> <sup>θ</sup> <sup>=</sup> 5π 12 . Entonces, I = x R r · r drdθ = ∫ <sup>5</sup>π/<sup>12</sup> π/12 ∫ 4 sen 2<sup>θ</sup> 2 r <sup>2</sup> drdθ X Y 1 2 R **Wolfram** [CDF Player](https://tecdigital.tec.ac.cr/servicios/revistamatematica/Libros/LibrosCDF/CSCDF/cdfCap7-CSCDFEjemplo512.cdf)

#### Ejemplo 11.3

Calcule I =  $\iint xy dA$  si R es la región limitada por las curvas r = 1 − 2 cos θ y r = 2 sen θ , tal y como se muestra en la figura.

Solución: Ambas curvas "barren" la región R en el mismo intervalo!. La región de integración llega hasta la intersección de las curvas en  $\theta = \theta_1$ .

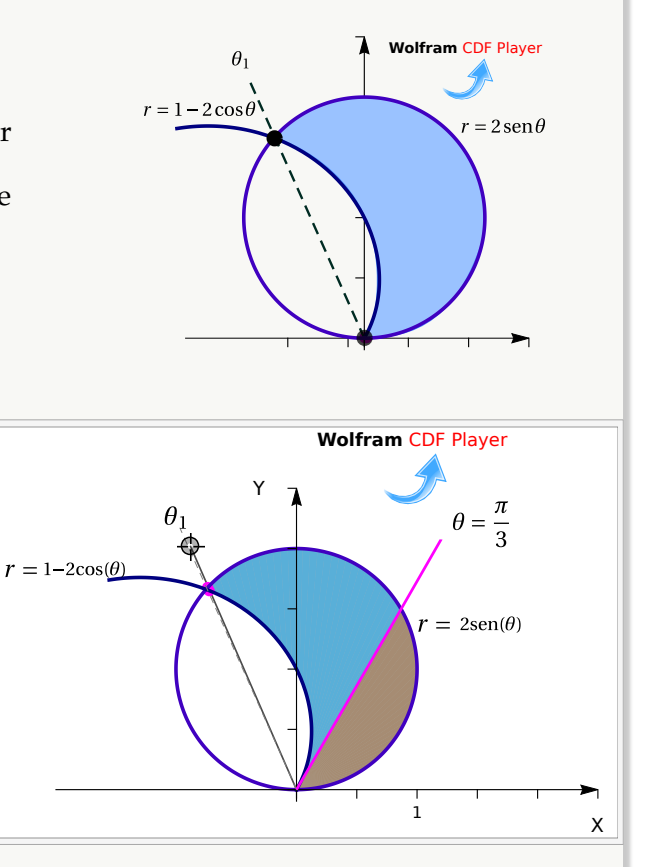

• **Tangentes al polo**:

$$
1 - 2\cos\theta = 0 \implies \theta = \frac{\pi}{3}
$$
  

$$
2\operatorname{sen}\theta = 0 \implies \theta = 0
$$

 $\bullet$  Cálculo de  $\theta_1$ :

 $\Big\}$ 

 $\overline{\mathcal{L}}$ J.

$$
1-2\cos\theta = 2\operatorname{sen}(\theta),
$$

elevamos al cuadrado,

$$
-3 - 4\cos\theta + 8\cos^2\theta = 0,
$$

hacemos sustitución y resolvemos, √

$$
\cos \theta = \frac{4 \pm \sqrt{112}}{16}
$$

Nos sirve  $\theta_1 = \arccos\left(\frac{4-\sqrt{3}}{16}\right)$  $\frac{\sqrt{112}}{16}$   $\approx 1.994$ 

I = 
$$
\iint_{R} xy \, dA
$$
  
= 
$$
\int_{0}^{\pi/3} \int_{0}^{2\operatorname{sen}(\theta)} [\mathbf{r} \cos(\theta) \, \mathbf{r} \sec(\theta)] \cdot \mathbf{r} \, d\mathbf{r} d\theta + \int_{\pi/3}^{\theta_1} \int_{1-2\cos(\theta)}^{2\operatorname{sen}(\theta)} \mathbf{r}^{3} \cos(\theta) \, \sec(\theta) \, d\mathbf{r} d\theta
$$

# Ejemplo 11.4

Calcule, usando coordenadas polares, el área de la región R tal y como se muestra en la figura.

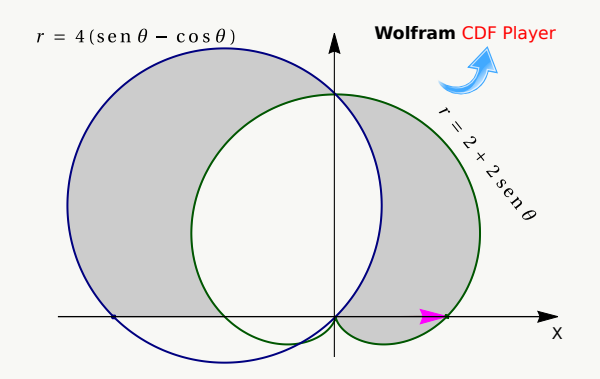

**Solución:** Hay varias regiones:  $R = R_1 + R_2 + R_3 + R_4$ 

#### **Tangentes al polo:**

- $4(\operatorname{sen} \theta \cos \theta) = 0 \Longrightarrow \tan \theta = 1 \Longrightarrow \theta = \frac{\pi}{4}$ 4
- 2 + 2 sen  $\theta = 0 \implies \theta = \frac{3\pi}{2}$ 2

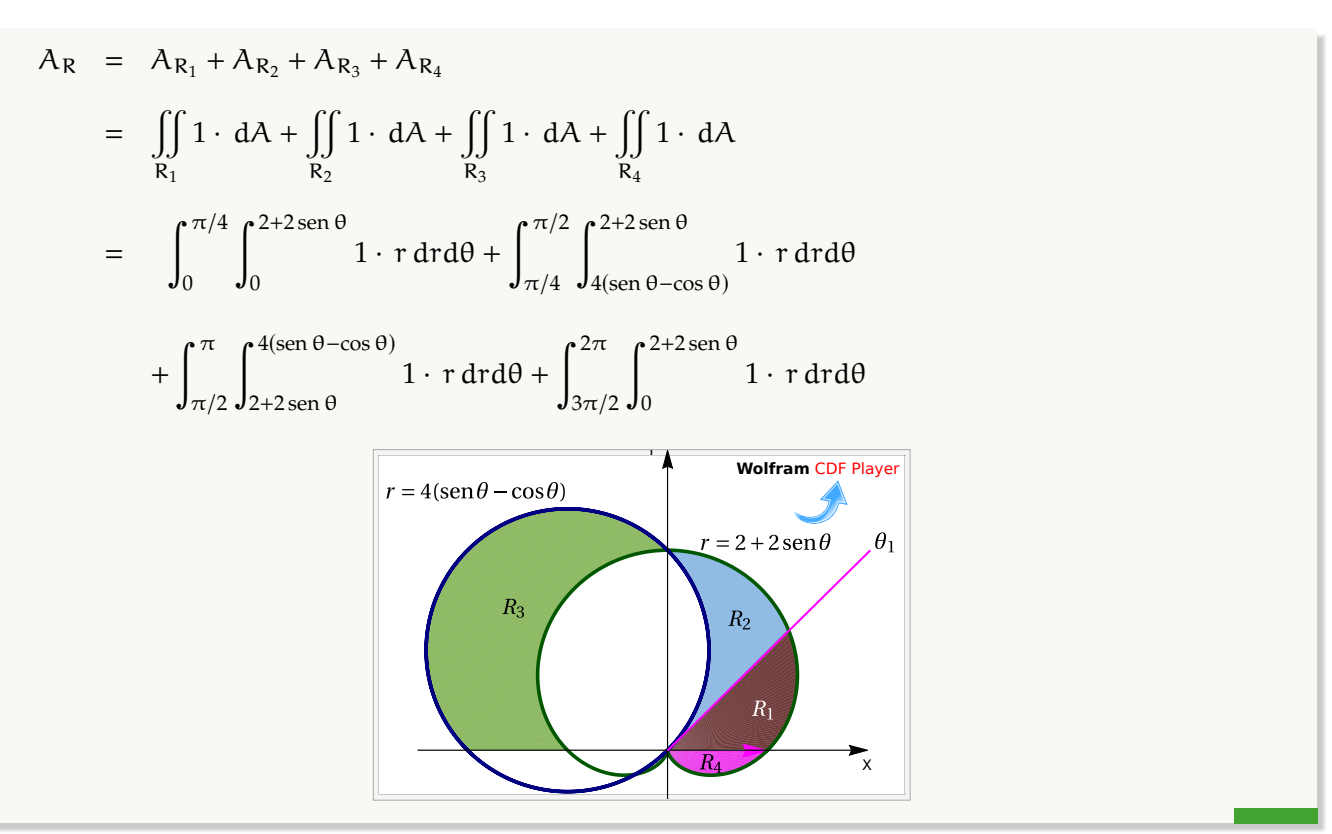

### Ejemplo 11.5

Calcular el área de la región limitada por la curva de ecuación  $(x^2 + y^2)^2 - x^2 + y^2 = 0$ ,  $x \ge 0$  (región celeste en la figura).

Solución: Cambio de variable  $x = r \cos \theta$  y y =  $r \sin \theta$  y sustituyendo en  $(x^2 + y^2)^2 - x^2 + y^2 = 0$ , obtenemos

$$
(r^{2} \cos(\theta)^{2} + r^{2} \sin(\theta)^{2})^{2} - r^{2} \cos(\theta)^{2} + r^{2} \sin(\theta)^{2} = 0
$$

Simplificando queda  $r^2 = cos(2\theta)$ , que es la ecuación de la lemniscata. Entonces podemos tomar  $r = \sqrt{\cos(2\theta)}$ .

**Tangentes al Polo:**  $r = 0 \Longrightarrow \sqrt{\cos(2\theta)} = 0 \Longrightarrow \theta = \pm \frac{\pi}{4}$ 4 .

De la figura, podemos ver que estos rayos corresponden a los límites integración.

Luego, el área de la región es

$$
A_R = \int_{-\pi/4}^{\pi/4} \int_0^{\sqrt{\cos(2\theta)}} r dr d\theta = 1/2 \int_{-\pi/4}^{\pi/4} \cos(2\theta) d\theta = 1/2.
$$

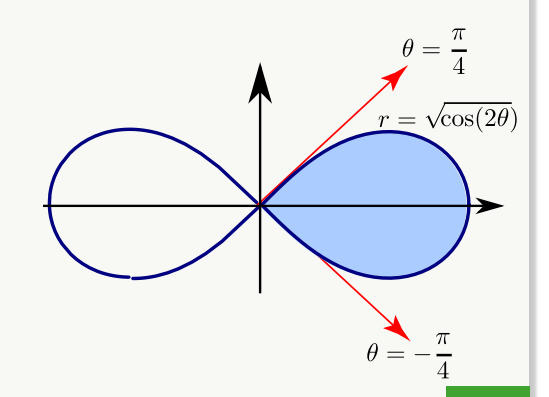

 $(x^2 + y^2)^2$   $\cancel{x^2 + y^2} = 0$ 

#### Ejemplo 11.6

Calcular el área A<sub>c</sub> del círculo de radio a.

Solución: Para este cálculo podemos usar un círculo de radio <sup>a</sup>, centrado en el origen. La circunferencia del círculo tiene ecuación cartesiana  $x^2 + y^2 = a^2$ . Para obtener la ecuación en polares, sustituimos  $x = r \cos \theta$  e y = r sen  $\theta$  y despejamos r :

$$
x2 + y2 = a2 \implies (r cos \theta)2 + (r sin \theta)2 = a2 \implies r2 = a2.
$$

Así, en coordenadas polares, la región de integración va desde  $r = 0$  hasta  $r = α$  y  $0 ≤ θ ≤ 2π$ .

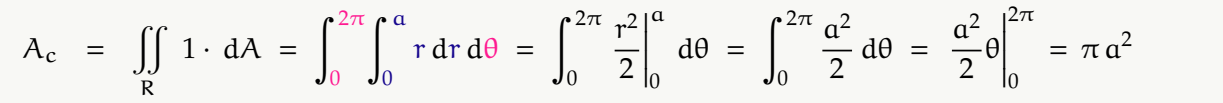

#### Ejemplo 11.7 (Volumen)

Plantear una integral, en polares, para calcular el volumen del sólido Q limitado por las superficies  $z = \frac{y}{2}$  $\frac{y}{x^2+4}$ ,  $x^2+y^2=4$  y  $z=0$  con  $x \ge 0$  y  $y \ge 0$ .

Solución: El sólido y su proyección sobre el plano XY se ven en la figura.

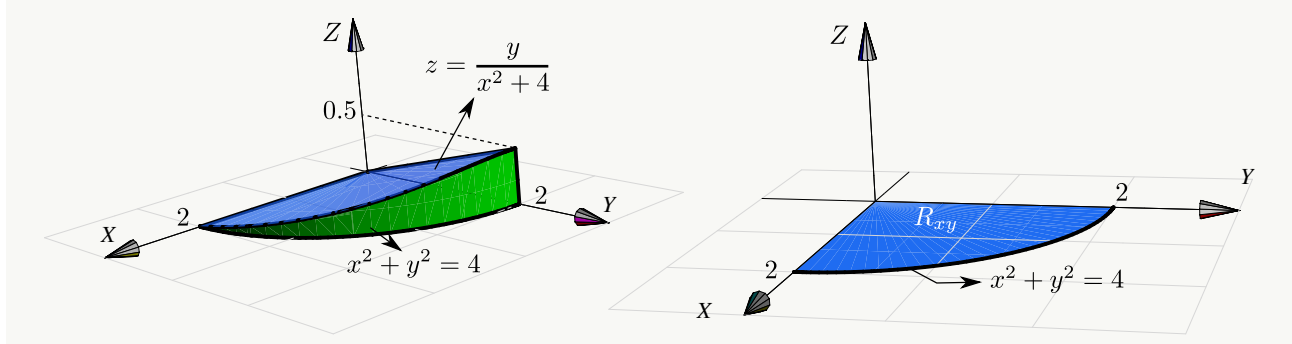

Pasando a coordenadas polares tenemos

$$
V_Q = \iint_R \left(\frac{y}{x^2 + 4} - 0\right) dA = \int_0^{\pi/2} \int_0^2 \frac{r \operatorname{sen}(\theta)}{r^2 \cos^2(\theta) + 4} r dr d\theta
$$

Nota: Esta última integral se puede calcular observando que

• 
$$
\int x \arctan(x) dx = \frac{1}{2} \left( -x + \left( 1 + x^2 \right) \arctan x \right)
$$
, salvo constants.

*X*

*Y*

11.1. INTRODUCCIÓN Y EJEMPLOS [\(https://tecdigital.tec.ac.cr/servicios/revistamatematica/\).](https://tecdigital.tec.ac.cr/servicios/revistamatematica/ ) 7

• 
$$
\int_0^{\pi/2} \int_0^2 f(r, \theta) dr d\theta = \int_0^2 \int_0^{\pi/2} f(r, \theta) d\theta dr
$$
, pues estamos integrando sobre un rectángulo.

Veamos,

$$
V_Q = \iint_R \frac{y}{x^2 + 4} dA = \int_0^{\pi/2} \int_0^2 \frac{r^2 \operatorname{sen}(\theta)}{r^2 \cos^2(\theta) + 4} dr d\theta
$$
  
= 
$$
\int_0^2 \int_0^{\pi/2} \frac{r^2 \operatorname{sen}(\theta)}{r^2 \cos^2(\theta) + 4} d\theta dr = \int_0^2 \int_0^1 \frac{r^2}{4 + r^2 u^2} du dr, \text{ (haciendo } u = \cos \theta).
$$
  
= 
$$
\int_0^2 \int_0^1 \frac{r}{2} \frac{r}{1 + (ru/2)^2} du dr = \int_0^2 \frac{r}{2} \arctan(ru/2) \Big|_0^1 dr = \int_0^2 \frac{r}{2} \arctan(r/2) dr = \frac{1}{2} (\pi - 2).
$$

#### Ejemplo 11.8 (Volumen en coordenadas polares).

Plantee la integral (o las integrales) con las que se puede obtener el volumen del sólido Q limitado por las superficies  $S_1 : y = x^2 + z^2$ ,  $S_2 : y = 1$ ,  $S_3 : y = 4$ , en el primer octante.

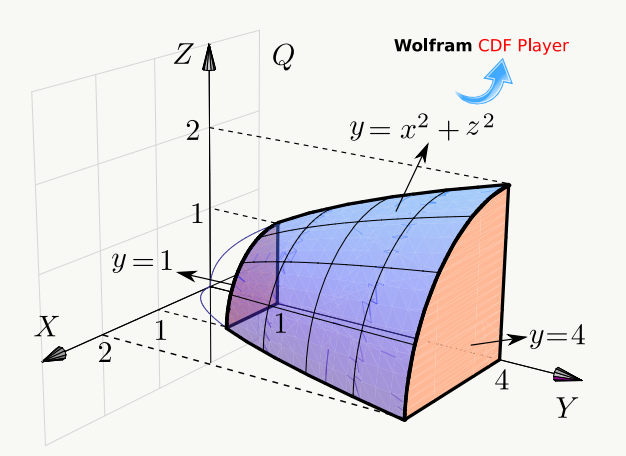

**Solución:** La proyección del sólido Q es  $R = R_1 + R_2$ , como se muestra en la figura de la derecha. Usamos el cambio de variable  $x = r \cos \theta$ ,  $z = r \sin \theta$ . La proyección del sólido Q en el plano XZ está entre las curvas  $r = 0$  y  $r = 1$  y entre  $r = 1$  y  $r = 2$ .

•  $C_1: y = x^2 + z^2 \cap y = 1 \implies C_1: 1 = x^2 + z^2$ 

• 
$$
C_2: y = x^2 + z^2 \cap y = 4 \implies C_2: 4 = x^2 + z^2
$$

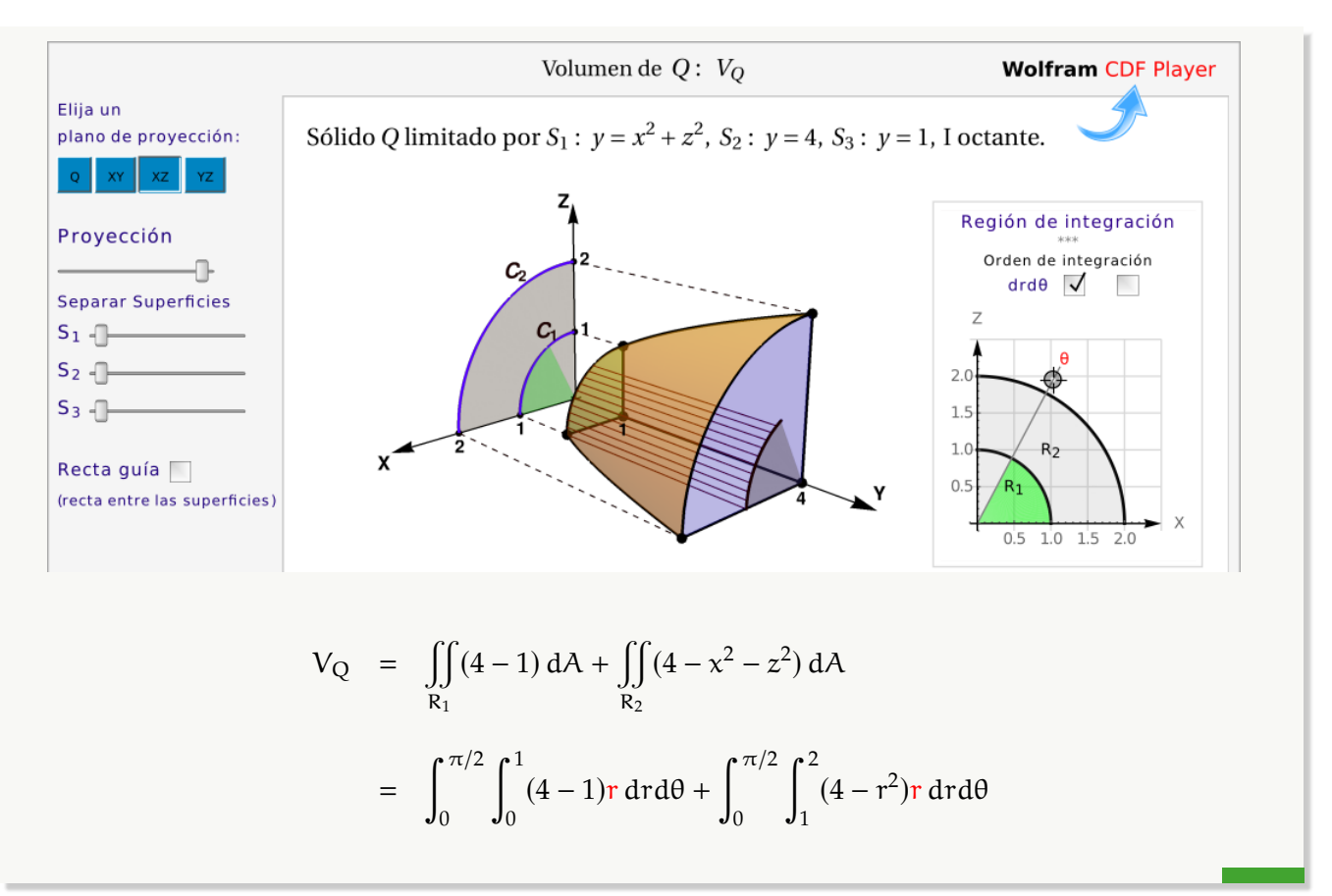

#### Ejemplo 11.9 (Volumen).

Calcule el volumen del sólido Q limitado por las superficies  $z = \frac{1}{1+z^2}$  $\frac{1}{1 + x^2 + y^2}$ ,  $x^2 + y^2 = 1$  y z = 0.

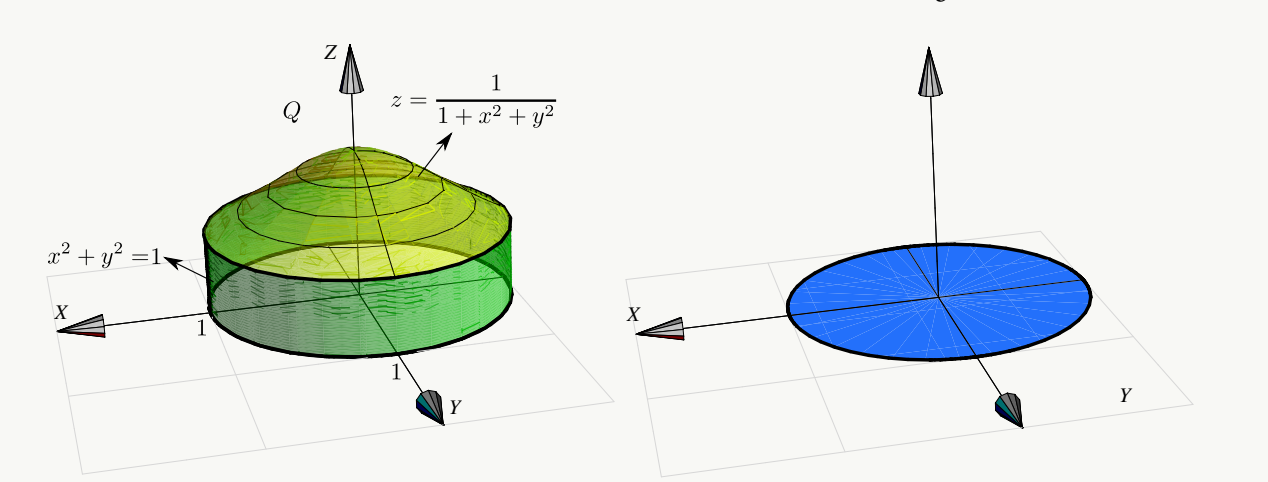

#### Solución:

El sólido y su proyección sobre el plano XY se ven en la figura. El sólido Q está limitado por  $z=\frac{1}{z-2}$  $\frac{1}{1 + x^2 + y^2}$  y  $z = 0$ . Aplicando coordenadas polares (y como no hay singularidades) tenemos

$$
V_Q = \iint_R \frac{1}{1 + x^2 + y^2} dA
$$
  
= 
$$
\int_0^{2\pi} \int_0^1 \frac{1}{1 + r^2} r dr d\theta = \int_0^{2\pi} \frac{1}{2} ln(1 + r^2) \Big|_0^1 d\theta = \int_0^{2\pi} \frac{1}{2} ln(2) d\theta = \pi ln(2)
$$

#### Ejemplo 11.10 Calcule  $\int$ R xy  $\frac{xy}{(1+x^2+y^2)^2}$  dA si R = {(x, y)  $\in \mathbb{R} : x^2 + y^2 \le 1, x \ge 0, y \ge 0$  }.

**Solución:** La región R es la parte del círculo de radio 1, centrado en el origen, que está en el primer octante. Aquí usamos el hecho de que  $\int^{\mathfrak{b}}$ a  $\int$ <sup>q</sup> p  $f(\theta)g(r) dr d\theta = \int^b$ a  $f(\theta) d\theta \cdot \int^{\bar{q}}$  $\int_{p}$  g(r) dr.

$$
\iint_{R} \frac{xy}{(1+x^2+y^2)^2} dA = \int_{0}^{\pi/2} \int_{0}^{1} \frac{r^3 \cos \theta \sin \theta}{(1+r^2)^2} dr d\theta
$$

$$
= \int_{0}^{\pi/2} \cos \theta \sin \theta d\theta \cdot \int_{0}^{1} \frac{r^3}{(1+r^2)^2} dr = \frac{1}{8} \ln 4 - \frac{1}{8}
$$

# <span id="page-8-0"></span>**11.2 Ejercicios**

<span id="page-8-1"></span>**11.2.1** Considere la región [R](#page-12-1) que se muestra en la figura. Calcule, usando coordenadas polares,

$$
I = \iint\limits_R (x^2 + y^2) dA.
$$

<span id="page-8-2"></span>**[R](#page-12-2) 11.2.2** Considere la región R de la figura. Calcular el área  $A_R$  de la región R, usando coordenadas polares.

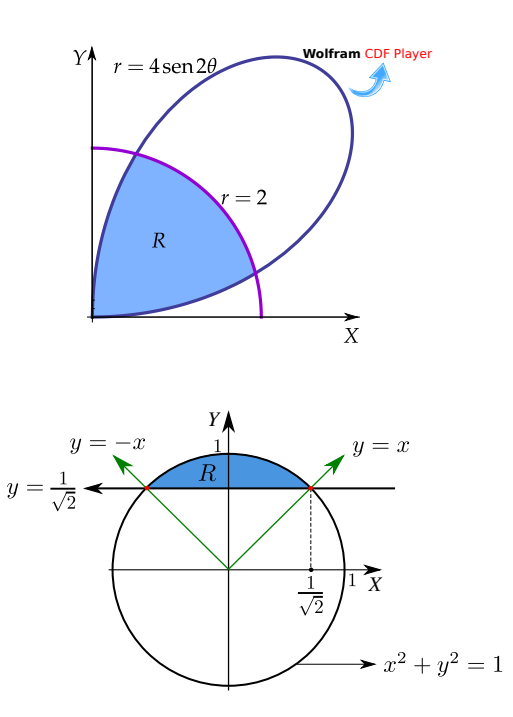

<span id="page-9-0"></span>**[R](#page-13-0) 11.2.3** Calcular el área de la región limitada por el lazo de la curva <sup>r</sup> <sup>=</sup> <sup>1</sup>/<sup>2</sup> <sup>+</sup> cos <sup>θ</sup>. **Ayuda: Notar que el lazo interno va de**  $θ = 2π/3$  **a**  $θ =$  $4\pi/3$ .

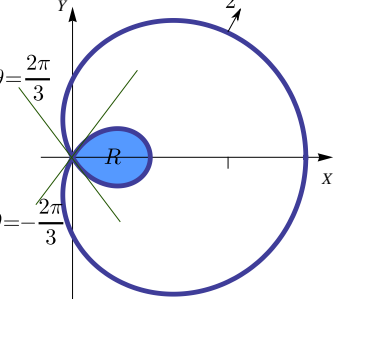

 $r = \frac{1}{2} + \cos \theta$ 

<span id="page-9-1"></span>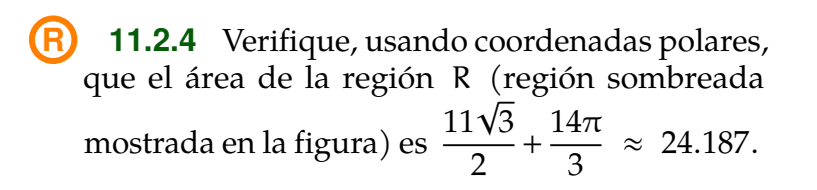

2 3 2 1 1 2 3 1  $= 2$ 2

5

 $r = 3 + 2$ sent

<span id="page-9-2"></span>**[R](#page-13-2) 11.2.5** Calcule, usando coordenadas polares, el área de la región R tal y como se muestra en la figura.

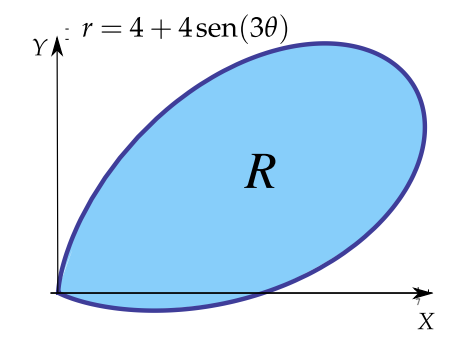

<span id="page-9-3"></span>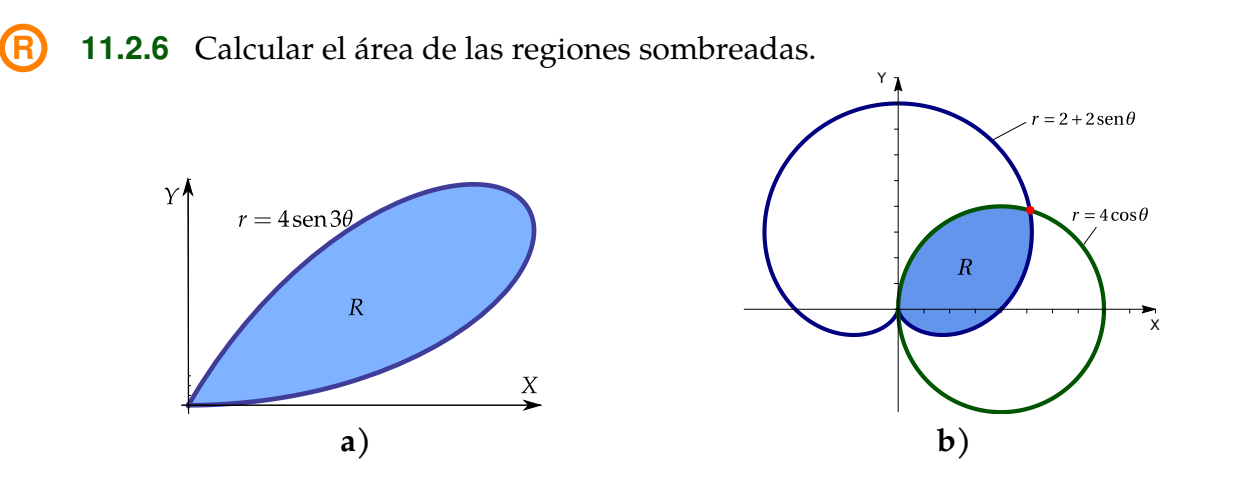

11.2. EJERCICIOS [\(https://tecdigital.tec.ac.cr/servicios/revistamatematica/\).](https://tecdigital.tec.ac.cr/servicios/revistamatematica/ ) 11

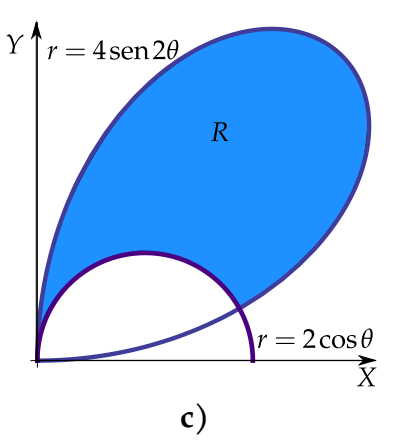

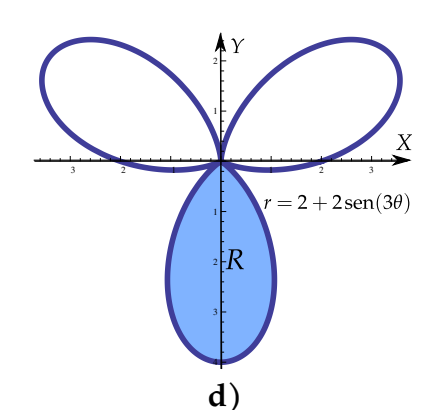

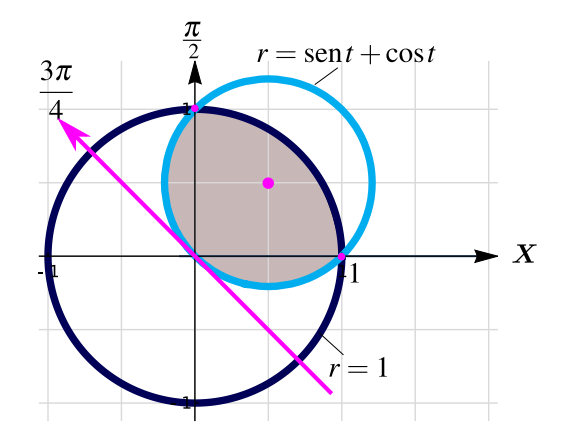

<span id="page-10-0"></span>**[R](#page-14-2) 11.2.7** (\*) Verifique, usando coordenadas polares, que el área de la región R (región sombreada mostrada en la figura) es  $\frac{\pi}{2}$ 2 − 1 2

<span id="page-10-1"></span>**[R](#page-15-0) 11.2.8** Calcule, usando coordenadas polares, el volumen del sólido Q limitado por el cono  $z^2 = x^2 + y^2$  y la esfera  $x^2 + y^2 + z^2 = 1$ .

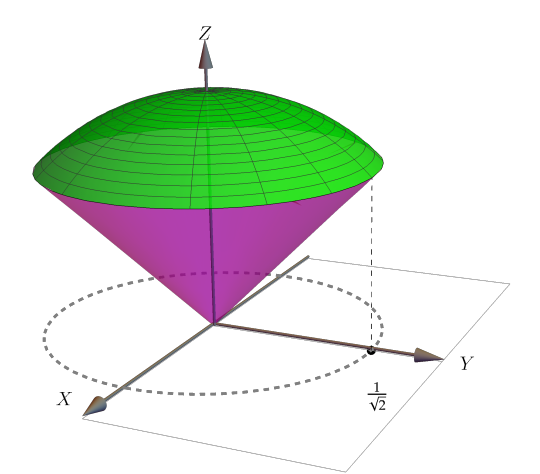

<span id="page-10-2"></span>**[R](#page-15-1) 11.2.9** Calcule el volumen del sólido Q limitado por las superficies  $x^2 + z^2 = 4$ ,  $x^2 + (z-1)^2 = 1$ <br> $x \times z = 4 - y$  en el primer octante: como se muestra y x = 4−y, en el primer octante; como se muestra en la figura. **Ayuda: Proyectar sobre** XZ **y usar coordenadas polares.**

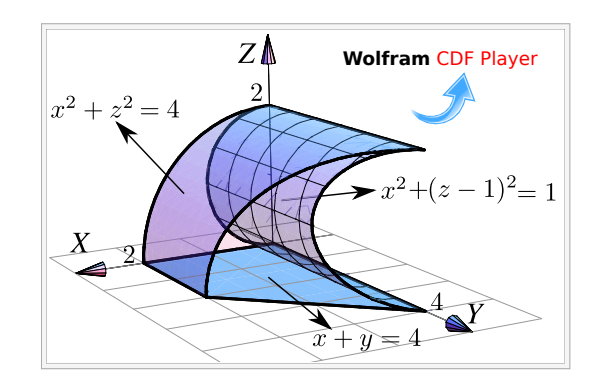

<span id="page-11-0"></span>**[R](#page-15-2) 11.2.10** Considere el sólido Q limitado por el cilindro  $x^2 + y^2 = 1/4$ , el cono  $3z^2 = x^2 + y^2$ cilindro  $x^2 + y^2 = 1/4$ , el cono  $3z^2 = x^2 + y^2$ , la esfera<br> $x^2 + y^2 + z^2 = 1$  y los planos  $x = 0$  y  $x = y$ ; tal y como se muestra en la figura. Calcular el volumen del sólido Q

<span id="page-11-1"></span>**[R](#page-15-3) 11.2.11** Considere el sólido E limitado por las superficies de ecuación  $S_1$  :  $x^2 + y^2 = 16$ ,  $S_2$  :  $(x-2)^2 + y^2 = 4$ , S<sub>3</sub> :  $z = \frac{3x}{2}$  $\frac{3x}{2}$ , S<sub>4</sub> : 4(z-8) = x<sup>2</sup> + y<sup>2</sup> y  $x = 0$ , tal y como se muestra en la figura a al derecha. Calcule el volumen del sólido E

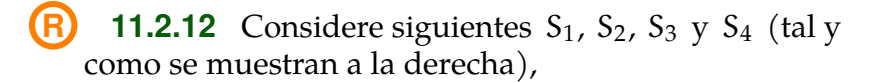

- <span id="page-11-2"></span>•  $S_1$  es el cilindro generado por la curva  $r = 1 2 \cos \theta$ ,
- $S_2$ :  $x + z = 1$ ,
- $S_3: z = 0$ ,
- $S_4$  :  $y = 0$ .

E es el sólido limitado por estas superficies, tal y como aparece a al derecha. Calcule el volumen del sólido E

<span id="page-11-3"></span>**[R](#page-16-1) 11.2.13** (\*) Calcule  $\iint_{T} e^{(x+y)/(x-y)} dA$  usando el cambio de variable  $u = x + y$ ,  $v = x - y$ ; T donde <sup>T</sup> es el trapecio de vértices (1, <sup>0</sup>), (2, <sup>0</sup>), (0, <sup>−</sup>2) <sup>y</sup> (0, <sup>−</sup>1).

<span id="page-11-4"></span>**[R](#page-16-2) 11.2.14** (\*) Calcule  $\iiint$ T  $\cos\left(\frac{y-x}{y+x}\right)$  $\frac{1}{y+x}$ dA donde T es el trapecio de vértices  $(1,0)$ ,  $(2,0)$ ,  $(0,2)$ 

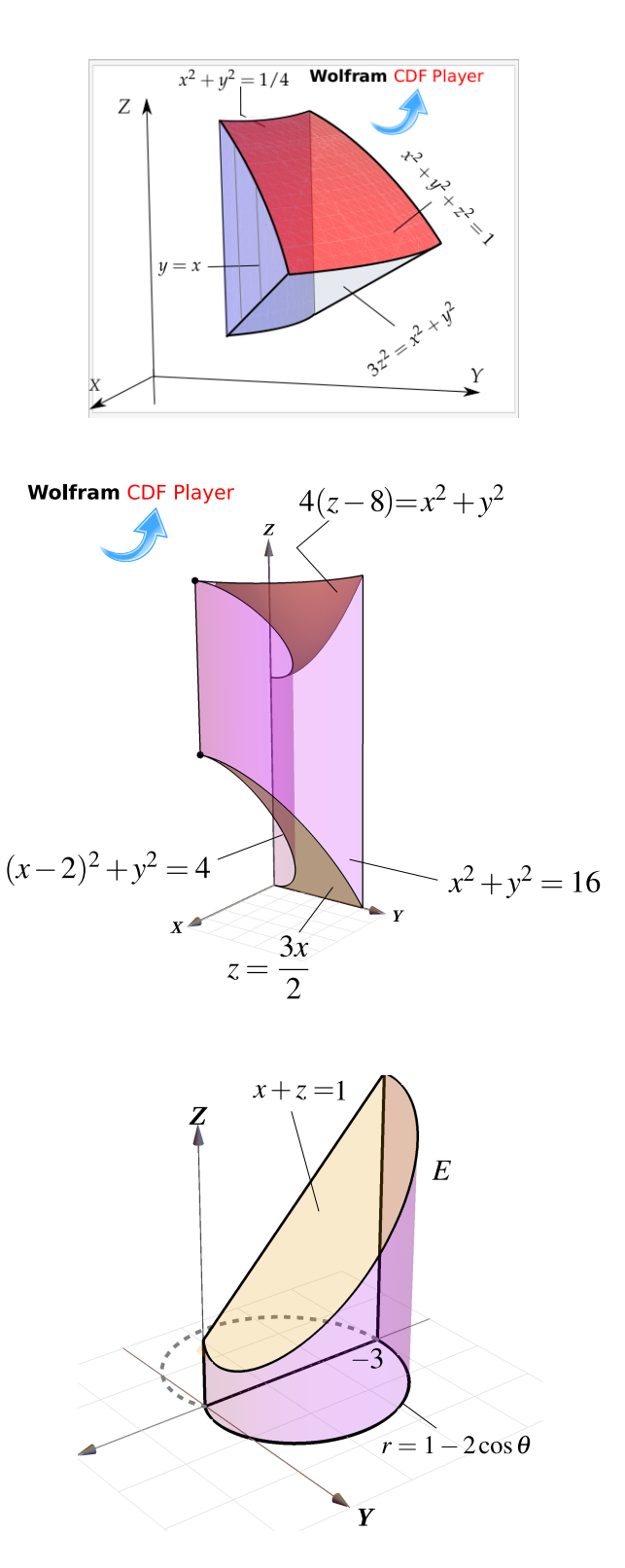

y (0, 1). **Ayuda:** Usar cambio de variable  $u = y - x$ ,  $v = y + x$ .

<span id="page-12-3"></span>**[R](#page-16-3) 11.2.15** (\*) Calcule  $\iint_{\mathcal{T}} xy dA$  donde T es la región limitada por  $y = x$ ,  $y = 3x$ ,  $xy = 1$  y T  $xy = 3$ ; en el primer cuadrante. Use el cambio de variable  $x = u/v$  y  $y = v$ .

# <span id="page-12-0"></span>**11.3 Solución de los ejercicios**

<span id="page-12-1"></span>**[11.2.1](#page-8-1) R** La región está entre las curvas  $r = 2$  y  $r = 4$  sen 2 $\theta$ . Esto nos da tres subregiones: desde el origen hasta la curva  $r = 4$  sen 2 $\theta$  y desde el origen hasta la curva  $r = 2$ .

Como  $r = 0 \implies r = \text{sen } 2\theta = 0 \implies \theta = 0 \text{ y } \theta = \frac{\pi}{2}$  $\frac{1}{2}$ . Podemos verificar con la figura que el dominio de la curva  $r = 4$  sen 2 $\theta$  es [0,  $\pi/2$ .]

Para obtener los límites de integración de las tres subregiones, buscamos la intersección entre las curvas: r = 2 ∩ r = 4 sen 2 $θ$ , es decir,

$$
2 = 4 \operatorname{sen} 2\theta \Longrightarrow \theta = \frac{\pi}{12} \operatorname{y} \theta = \frac{5\pi}{12}.
$$

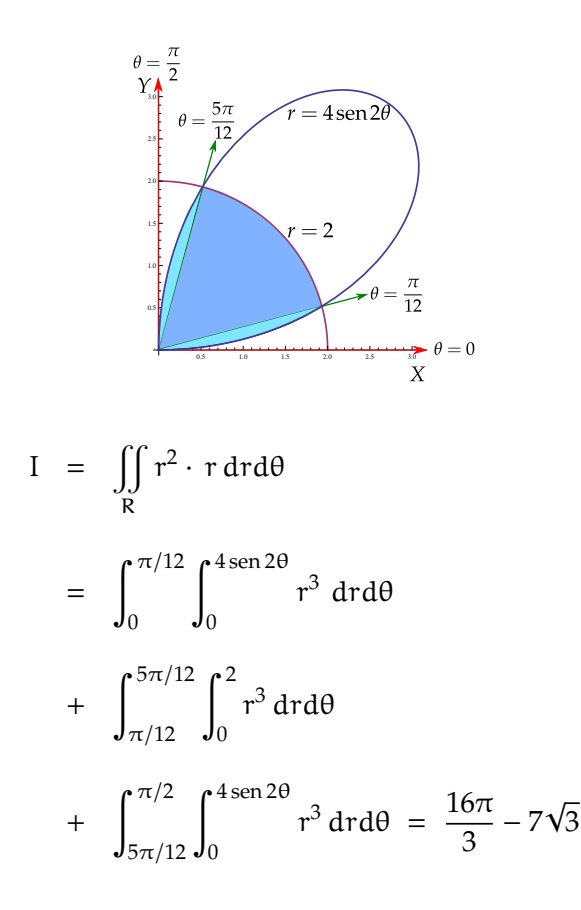

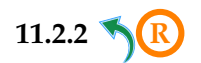

<span id="page-12-2"></span>**[11.2.2](#page-8-2) R** Debemos hacer el cambio de variable  $x = r \cos(\theta)$  y  $y = r \sin(\theta)$ .

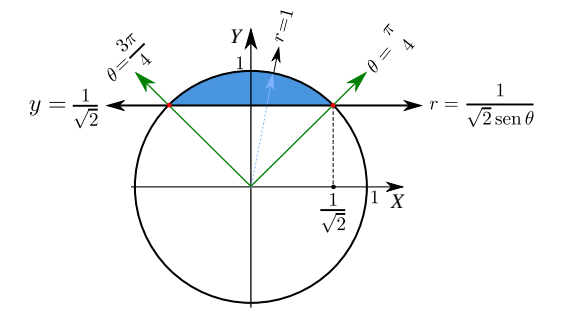

Observe que

- La recta  $y = \frac{1}{f}$ 2 se transforma en r sen θ =  $\frac{1}{4}$ 2  $\Rightarrow$  r =  $\frac{1}{5}$  $\overline{2}$  sen $(\theta)$
- La circunferencia  $x^2 + y^2 = 1$  se transforma en  $r = 1$ .
- La recta  $y = x$  se transforma en  $\theta = \pi/4$ . En efecto,  $y = x \implies \cos \theta = \sin(\theta) \implies \theta = \pi/4$ . Esto, por supuesto, también lo podemos establecer de manera geométrica.

$$
A_R = \iint_R 1 \cdot dA = \int_{\frac{\pi}{4}}^{\frac{3\pi}{4}} \int_{\frac{1}{\sqrt{2}\sin(\theta)}}^{1} r dr d\theta
$$
  
\n
$$
= \int_{\frac{\pi}{4}}^{\frac{3\pi}{4}} \frac{r^2}{2} \Big|_{\frac{1}{\sqrt{2}\sin(\theta)}}^{1} d\theta = \int_{\frac{\pi}{4}}^{\frac{3\pi}{4}} \frac{1}{2} - \frac{1}{4} \frac{1}{\sin^2(\theta)} d\theta = \int_{\frac{\pi}{4}}^{\frac{3\pi}{4}} \frac{1}{2} - \frac{1}{4} \csc^2(\theta) d\theta = \frac{\theta}{2} + \frac{1}{4} \cot(\theta) \Big|_{\frac{\pi}{4}}^{\frac{3\pi}{4}} = \frac{\pi - 2}{4}
$$
  
\n11.2.3 **8**  
\n11.2.4 **8**  
\n11.2.4 **9**  
\n11.2.5 **10**  
\n12.6 **11**  
\n13.2 **11**  
\n14. **12**  
\n15. **13**  
\n16. **14**  
\n17. **14**  
\n18. **15**  
\n19. **16**  
\n10. **17**  
\n11. **18**  
\n10. **19**  
\n11. **10**  
\n12. **10**  
\n13. **11**  
\n14. **10**  
\n15. **11**  
\n16. **11**  
\n17. **12**  
\n19. **13**  
\n10. **14**  
\n11. **15**  
\n11. **16**  
\n12. **19**  
\n13. **10**  
\n14. **11**  
\n15. **11**  
\n16. **11**  
\n17. **12**  
\n18. **13**  
\n19. 

<span id="page-13-2"></span><span id="page-13-1"></span><span id="page-13-0"></span>**[11.2.5](#page-9-2) R** La ecuación de la curva es  $r = 4 + 4$  sen 3 $\theta$ .

**Tangentes al polo:**  $4 + 4$  sen  $3\theta = 0 \Longrightarrow \theta = -\frac{\pi}{6}$  $\frac{\pi}{6}$  + 2k $\frac{\pi}{3}$ 3 .

Observando la figura tenemos que los límites de integración adecuados son θ =  $-\frac{\pi}{6}$  $\frac{\pi}{6}$  y  $\theta = \frac{\pi}{2}$ 2 .

$$
A_R = \iint_R 1 \cdot r \, dr d\theta = \int_{-\pi/6}^{\pi/2} \int_0^{4+4 \operatorname{sen} \theta} 1 \cdot r \, dr d\theta = 8\pi
$$

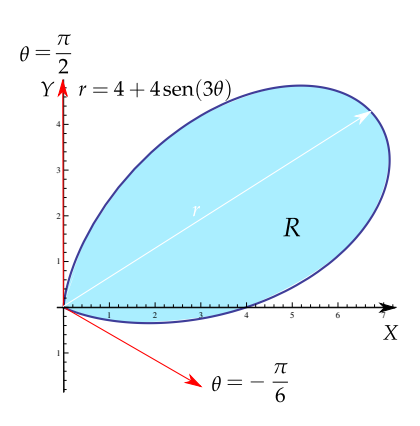

$$
11.2.6 \, \text{R}
$$

<span id="page-14-1"></span>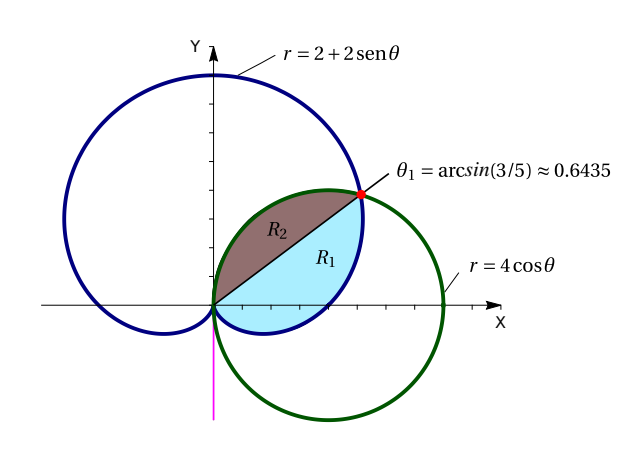

#### a.) **Tangentes al polo:**

- $2 + 2$  sen  $\theta = 0 \implies \theta = -\frac{\pi}{2}$ 2  $4 \cos \theta = 0 \implies \theta = \frac{\pi}{2}$ 2
- b.) **Intersección**

 $2 + 2$  sen  $\theta = 4 \cos \theta \implies -12 + 8 \sin \theta + 20 \sin^2 \theta = 0 \implies \theta = \arcsin(3/5) \approx 0.6435$ 

<span id="page-14-0"></span>c.) Area: 
$$
A_R = \int_{-\frac{\pi}{2}}^{\arcsen(\frac{3}{5})} \int_0^{2+2\operatorname{sen}(\theta)} \operatorname{rdrd\theta} + \int_{\arcsen(\frac{3}{5})}^{\frac{\pi}{2}} \int_0^{4\cos(\theta)} \operatorname{rdrd\theta} = -\frac{28}{5} + \frac{7\pi}{2} - \arcsen\left(\frac{3}{5}\right)
$$

**d.**) 
$$
r = 0 \implies 2 + 2 \operatorname{sen}(3\theta) = 0 \theta_1 = \frac{7\pi}{6} y \theta_2 = \frac{11\pi}{6}.
$$
  

$$
\int_{\frac{7\pi}{6}}^{\frac{11\pi}{6}} \int_0^{2\sin(3\theta) + 2} 1 r dr d\theta =
$$

**Nota:** El intervalo [−7π/6, <sup>−</sup>π/6] no es correcto, agrega un trozo adicional de curva y el resultado daría, en valor absoluto, <sup>3</sup>π. Use Wolfram Alpha (Internet) para graficar **+ 2 Sin[3t]PolarPlot[2, t, -7 Pi/6, -Pi/6]**

 $2\pi$ 

<span id="page-14-2"></span>**[11.2.7](#page-10-0) R** Note que la curva celeste tiene ecuación  $r =$ sen t + cos t con t ∈  $[-\pi/4, 3\pi/4]$ . La región sombreada requiere diferentes intervalos para cada curva. Mejor es calcular el área del círculo con circunferencia celeste y restar el área de la región que va de la circunferencia azul a la circunferencia celeste, esa regón si está entre 0 y  $\pi/2$  para ambas curvas.

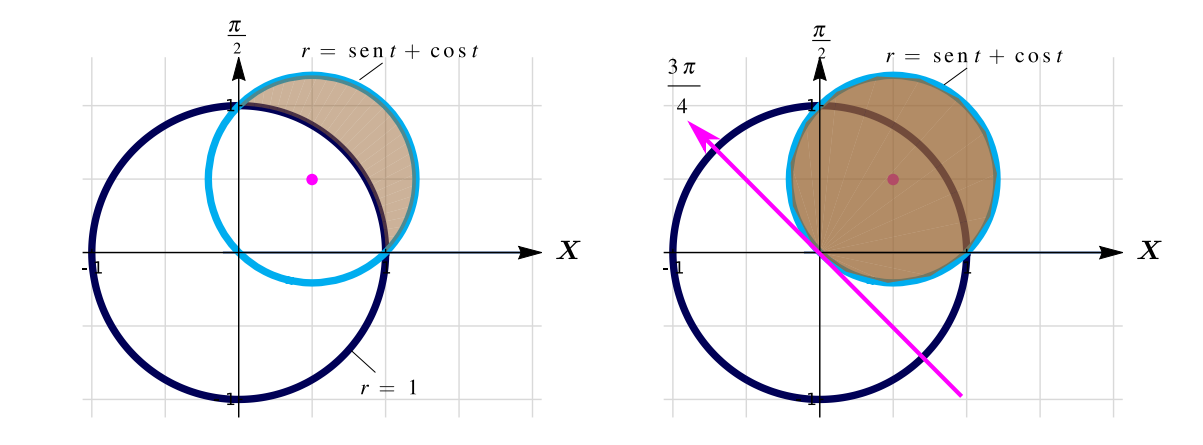

$$
A_R = \int_{-\frac{\pi}{4}}^{\frac{3\pi}{4}} \int_0^{\sin(t) + \cos(t)} 1 \, r \, dr \, dt - \int_0^{\frac{\pi}{2}} \int_1^{\sin(t) + \cos(t)} 1 \, r \, dr \, dt = \frac{\pi}{2} - \frac{1}{2}
$$

11.2.8 **8** 
$$
V_Q = \int_0^{2\pi} \int_0^{\pi/4} \int_0^1 \rho^2 \operatorname{sen} \varphi \, d\rho \, d\varphi \, d\theta = \frac{\pi}{3} (2 - \sqrt{2})
$$

<span id="page-15-1"></span><span id="page-15-0"></span>La manera fácil es proyectar sobre XZ y usar coordenadas polares,

$$
V_Q = \iint_{R_{xz}} 4 - x \, dA
$$
  
11.2.9  $\bigcap_{R_{yz}} R$   

$$
= \int_0^{\pi/2} \int_{2 \sin \theta}^2 (4 - r \cos \theta) \cdot r \, dr \, d\theta
$$
  

$$
= 2\pi - 2
$$

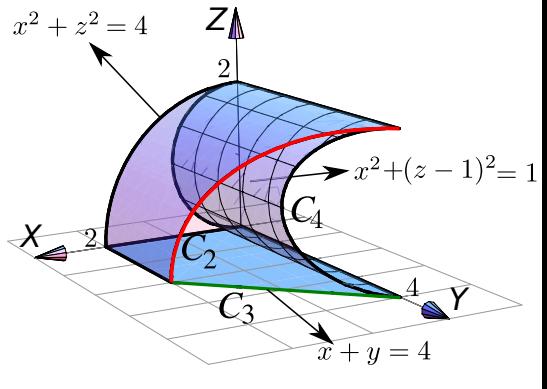

<span id="page-15-2"></span>**[11.2.10](#page-11-0) R R** Proyectar sobre XZ y usar coordenadas polares. Calculando la intersección entre las superficies podemos establecer que la región de integración  $R_{xy}$  está entre las curvas  $x^2 + y^2 = \frac{1}{4}$  $4'$  $x^2 + y^2 = \frac{3}{4}$  $\frac{6}{4}$  y las rectas  $y = x$  y  $x = 0$ .

$$
V_{Q} = \int_{\pi/4}^{\pi/2} \int_{1/2}^{\sqrt{3}/2} \left( \sqrt{1 - x^2 - y^2} - \sqrt{\frac{1 - x^2 - y^2}{3}} \right) r \, dr d\theta
$$

<span id="page-15-3"></span>**[11.2.11](#page-11-1) R** Si  $x = r \cos \theta$ ,  $y = \sin \theta$   $y = z = z$ ; entonces en la proyección XY tenemos una región limitada por la curva  $C_1: x^2 + y^2 = 16$  o también  $C_1: r = 4$  y la curva  $(x-2)^2 + y^2 = 4$  o también  $r = 4 \cos \theta$  con  $\theta \in [0, \pi/2]$ .

$$
V_Q = \iint_{R_{xy}} \left( 8 + \frac{x^2 + y^2}{4} - \frac{3x}{2} \right) dA
$$
  
= 
$$
\int_0^{\pi/2} \int_{4 \cos \theta}^{4} \left( 8 + \frac{r^2}{4} - \frac{3r \cos \theta}{2} \right) r dr d\theta
$$
  
= 
$$
-32 + 27\pi \approx 52.823
$$

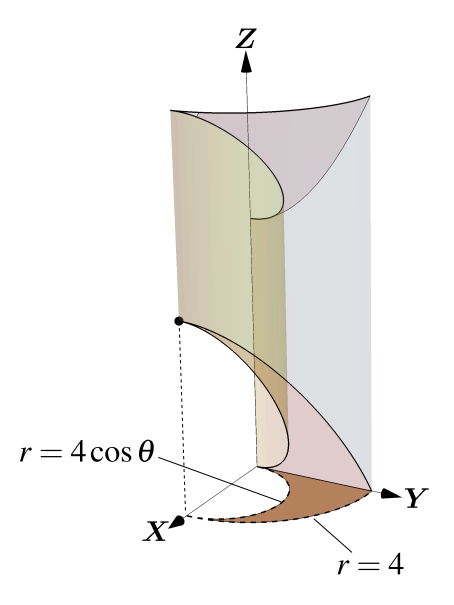

<span id="page-16-0"></span>11.2.12   
\n
$$
V_{E} = \iint_{R_{xy}} (1 - x - 0) dA
$$
\n
$$
= \int_{\pi/3}^{\pi} \int_{0}^{1 - 2 \cos \theta} (1 - r \cos \theta) r dr d\theta
$$
\n
$$
= \int_{\pi/3}^{\pi} \frac{r^{2}}{2} - \frac{r^{3}}{3} \cos \theta \Big|_{0}^{1 - 2 \cos \theta} d\theta
$$
\n
$$
= \int_{\pi/3}^{\pi} \frac{(1 - 2 \cos \theta)^{2}}{2} - \frac{(1 - 2 \cos \theta)^{3}}{3} \cos \theta d\theta \approx
$$
\n11.2.13   
\nR\nI = 3/4(e - e^{-1}).

<span id="page-16-3"></span><span id="page-16-2"></span><span id="page-16-1"></span>**[11.2.15](#page-12-3) R**

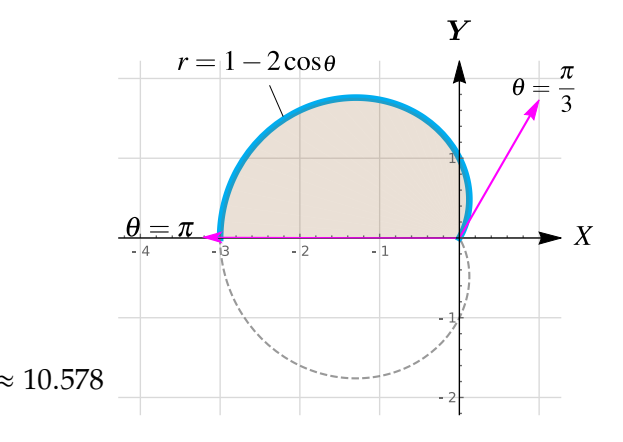

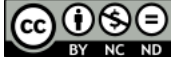

Este material se distribuye bajo licencia Creative Commons "Atribución-NoComercial-SinDerivadas 4.0 Internacional" (CC BY-NC-ND 4.0) (ver; [https:](https://creativecommons.org/licenses/by-nc-nd/4.0/deed.es) [//creativecommons.org/licenses/by-nc-nd/4.0/deed.es](https://creativecommons.org/licenses/by-nc-nd/4.0/deed.es))

#### Citar como:

Walter Mora F. *Cálculo en Varias Variables. Visualización interactiva.* (2019) 2da ed. [ebook] Cartago, Costa Rica. Revista digital, Matemática, Educación e Internet. [https://tecdigital.tec.ac.cr/](https://tecdigital.tec.ac.cr/servicios/revistamatematica/material_didactico/libros/ ) [servicios/revistamatematica/material\\_didactico/libros/](https://tecdigital.tec.ac.cr/servicios/revistamatematica/material_didactico/libros/ ).

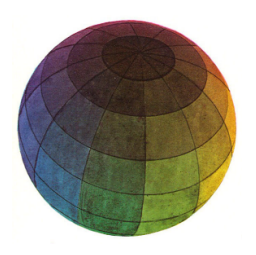

Revisado: Julio, 2022

Versión actualizada (correcciones, nuevos ejemplos y ejercicios) de este libro y las aplicaciones CDF: [https://tecdigital.tec.ac.cr/servicios/revistamatematica/material\\_didactico/libros/](https://tecdigital.tec.ac.cr/servicios/revistamatematica/material_didactico/libros/)

<http://www.matematicainteractivacr.com/>